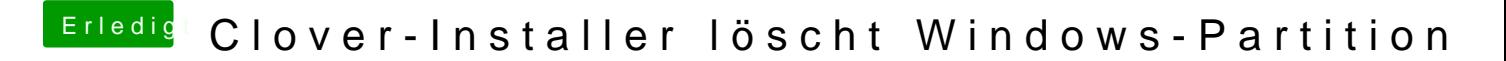

Beitrag von rubenszy vom 20. April 2018, 15:20

die EFI von deine Win platte kannst du noch öffnen und vom inhalt mal ein S